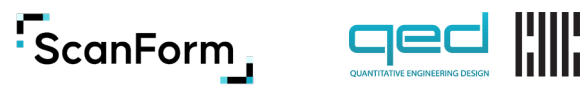

# **ScanForm + HIV CBS**

# **Background**

Case-Based Surveillance (CBS) is a passive HIV surveillance system that collects longitudinal data from people living with HIV, from diagnosis until death. As national HIV programs shift from measuring services to a human-centered approach, strengthening individual-monitoring systems like CBS are essential for epidemic control.

For facilities lacking infrastructure to support electronic medical record systems (EMRs), ScanForm is a smart and sustainable solution for paperbased reporting. By combining ScanForm with EMRs, a holistic national digital health data system is achieved. As an example, Migori was the first county in Kenya to achieve 100% HIV CBS in 2021, at which point 69% of data was collected with ScanForm and the remaining 31% with EMR.

*ScanForm and EMRs can be integrated to form a complete picture of national health systems.*

# **How it works**

**One ScanForm HIV CBS tool captures a client's clinical history with HIV/AIDS:** 

*(a copy of the tool is shown on the next page)* 

- **• Prospective** (newly diagnosed with HIV): Complete left column (Sections A-C) on the same day of diagnosis. Update Sections D-F as client continues treatment.
- **• Retrospective** (previously diagnosed with HIV): Back-fill left column (Sections A-C) with data abstracted from the registers from Section G, and include Sections D-F depending on client's status. Case-Based Reporting (CBR) only collects the first year of care.

The HIV CBS tool is updated from eight Ministry of Health (MOH) registers (section G) as the client continues along the HIV care cascade, including the green card. ScanForm auto-extracts the new information by retaking a photo of the page using a smartphone.

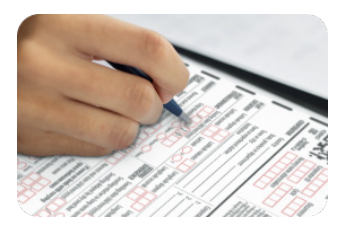

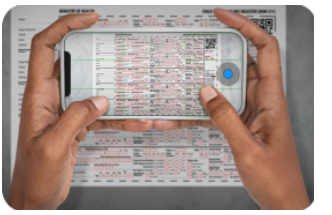

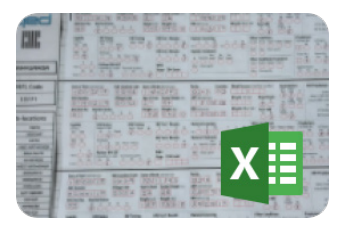

**1. Write on paper 2. Take a picture 3. Data is digitized 4. Export and** 

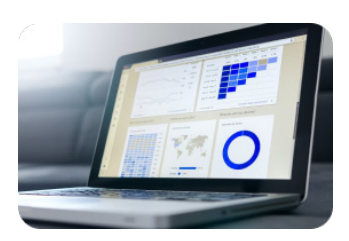

**analyze data**

#### **HIV CASE - BASED SURVEILLANCE CASE REPORT FORM**

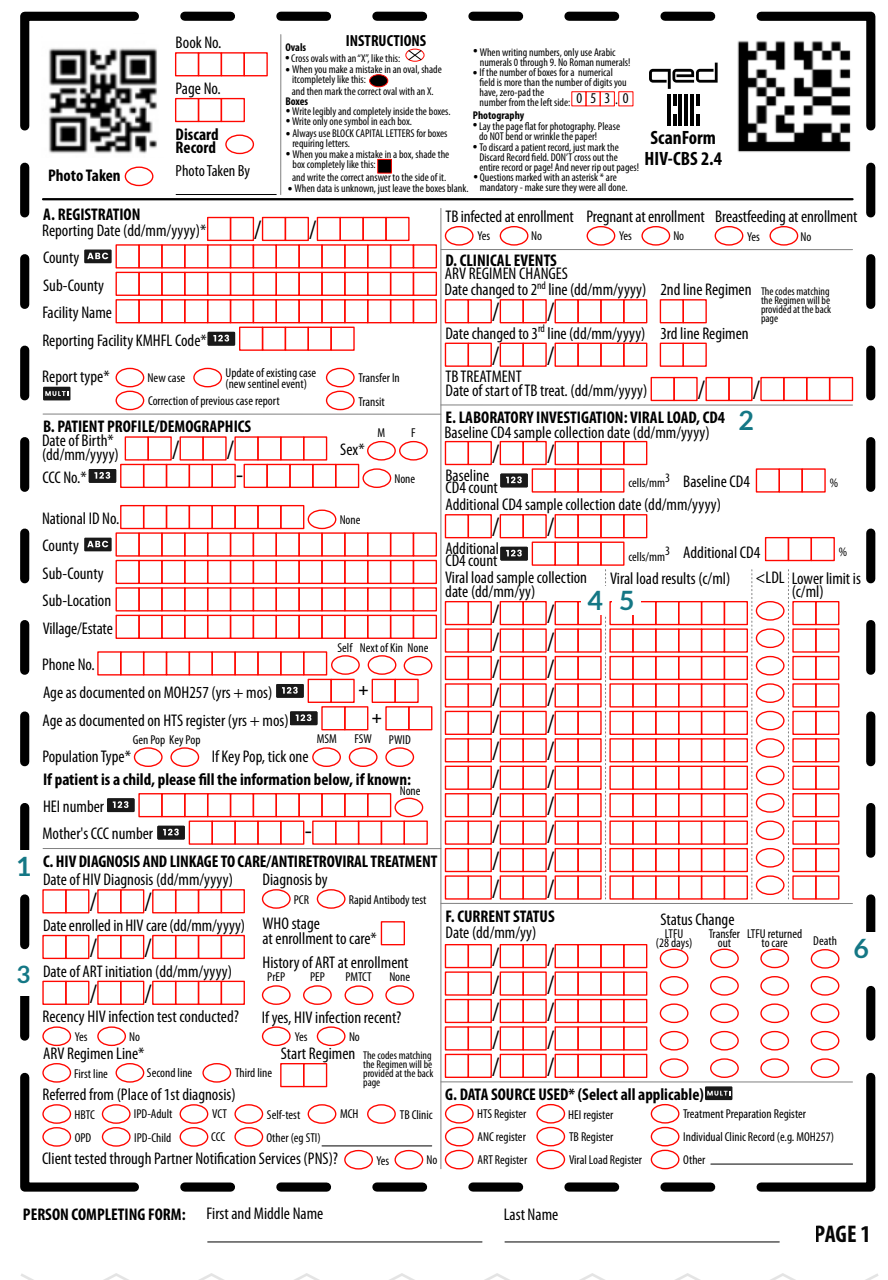

### **HIV CASE - BASED SURVEILLANCE**

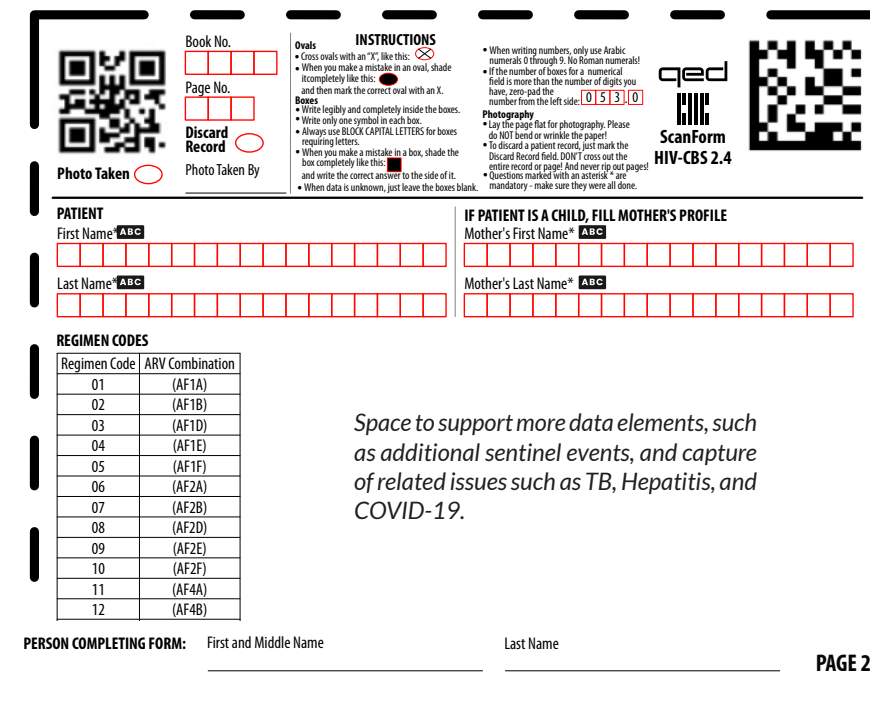

#### **PEPFAR MER 2.6 Indicators that can be auto-generated:**

#### **Section C: Diagnosis and Linkage**

- HTS TST POS
- PMTCT HEI POS

• TX\_NEW

- **HTS\_RECENT**
- TB\_STAT PMTCT\_STAT
- PMTCT\_FO
- **HTS\_INDEX**

#### **Section D: Regimens and Treatments**

- TX\_CURR
- TX\_TB

#### **Section E:**

• TX PVLS

#### **Section F:**

- TX\_ML
- TX\_RTT

#### **Other sections:**

- **• Section A:** Facility information
- **• Section B:** Patient profile, without PII
- **• Section G:** MOH data sources used

#### **6 Sentinel Events Captured with ScanForm**

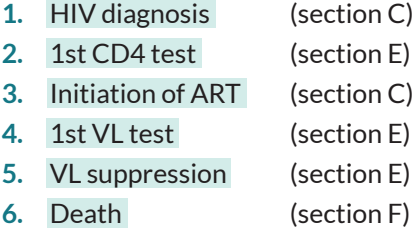

## **Unique Identifier**

#### **Backside**

ScanForm can generate or capture any unique identifier. In Kenya, it computes the same Personal Key Verifier (PKV) used by KenyaEMR, based on personal identifiable information (PII) collected on the backside of the form. This allows paper and electronic records to be linked and deduplicated. PII is stored in a separate repository for additional security.

# **Advantages**

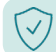

#### **Compliance and security**

- Data and servers are *only* in Kenya. Compliance with Kenya's Data Protection Act, NASCOP, and GDPR.
- Auto-deletion of images after upload.

#### **Interoperability**

- Generates same patient identifier as KenyaEMR.
- Data is synced with NASCOP data warehouse and dashboards.

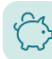

#### **Simplicity saves money**

- Easy to use. No need to hire auxiliary data clerks.
- No need for stable electricity, network, scanners, computers, or tablets. Works offline and uploads when network is available.
- Extremely low paper costs  $-$  a single sheet for the client's life.

#### **Saves time**

- 3x faster data entry compared to tablets.
- Scanned source document is remotely available for verification, backed by physical record stored in the facility.
- Auto-generates monthly summary statistics by the 2nd of the month.

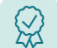

#### **Improves data quality**

- OCR > 98%, calibrated to local handwriting and self-learning.
- Compiles facility data quality reports for continuous quality improvement.
- Imputation corrects logic errors and missing data.

#### **Data Flow Diagram**

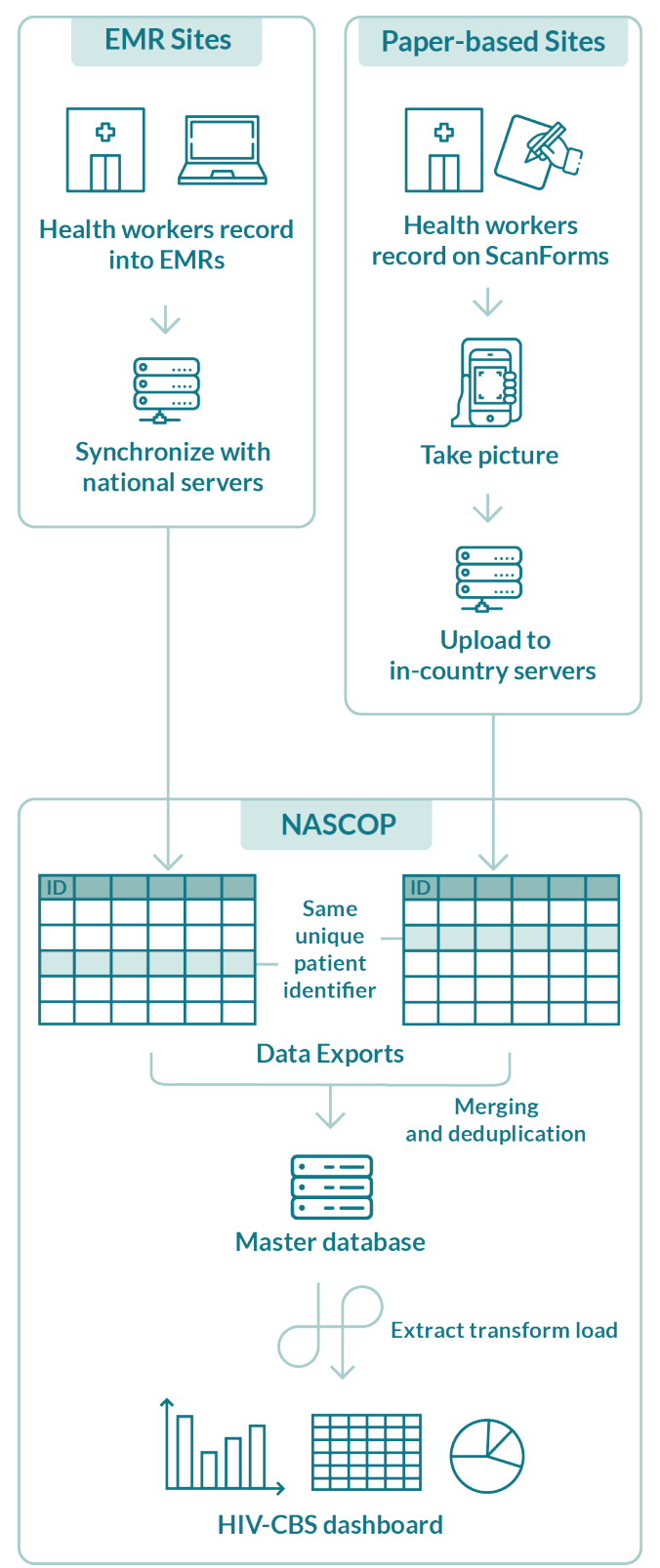

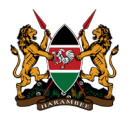

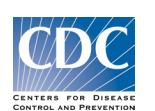

UNIVERSITY of MARYLANE<br>BALTIMORE

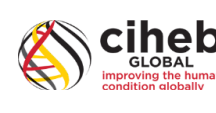

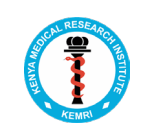

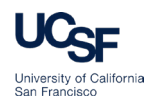